# **BackPackIt**

# **[BackPackIt.com](http://backpackit.com/)**

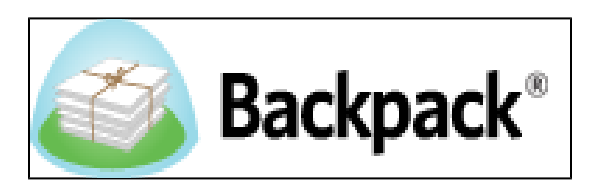

#### **Table of Contents**

#### I. History

- i. How the Application was Developed
- ii. How the Application Works
- iii. Features of the Site
- iv. Ways to Use the Applications Alongside Others
- v. Costs and Plans

#### II. How BackPackIt relates to other applications

- i. Supporting websites of BackPack
- ii. BackPackIt's Competitors and How They Differ

#### III. Real World Applications

- i. Uses for BackPack
- ii. Lesson Plans
- IV. Demonstration of Educational Value
- V. International Uses of BackPack
- VI. References

## **I. History**

#### **i. How the Application was Developed**

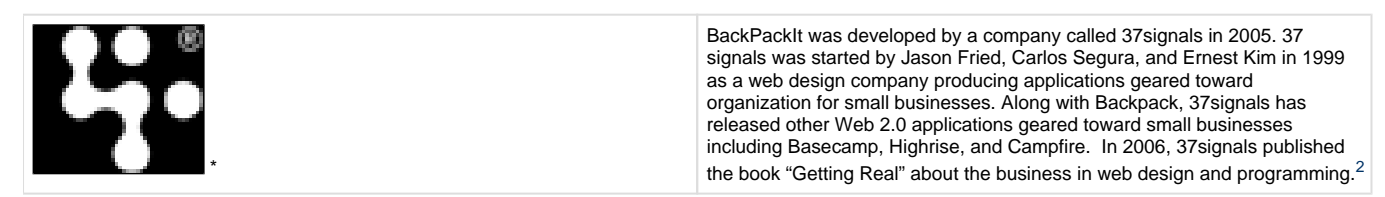

#### **ii. How the Application Works**

BackPackIt is an easy to use web application that allows small businesses, or smaller groups within large businesses to communicate easily and effectively while working on projects or carrying out day to day business duties. While taking on an almost facebook-like façade, backpack incorporates various communicative, organizational, and office tools to create an accessible, online workplace for groups.<sup>1</sup>

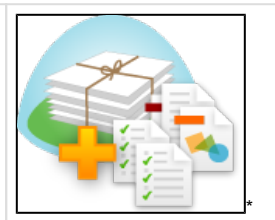

 **This is the introductory video by 37 Signals.**<sup>10</sup>

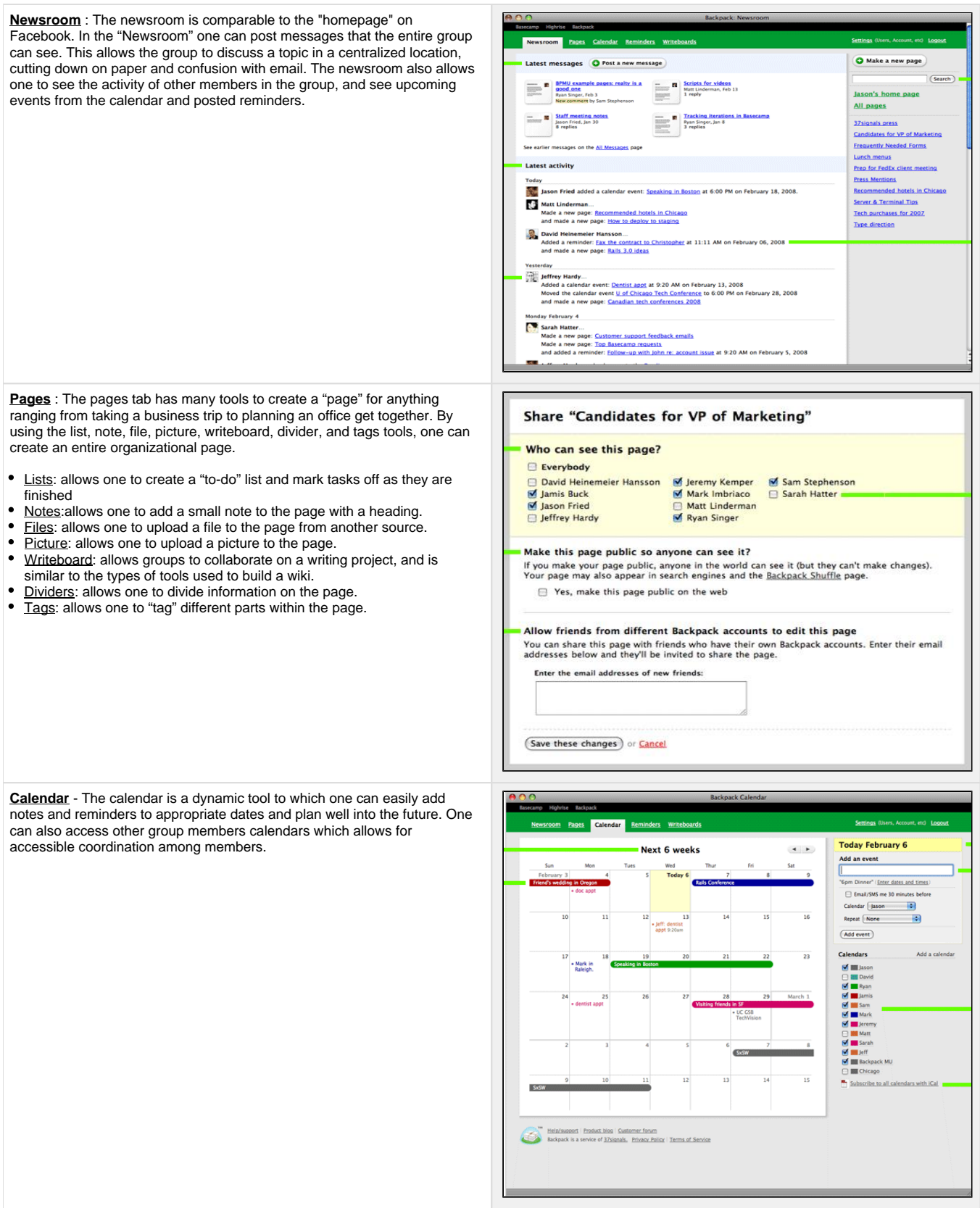

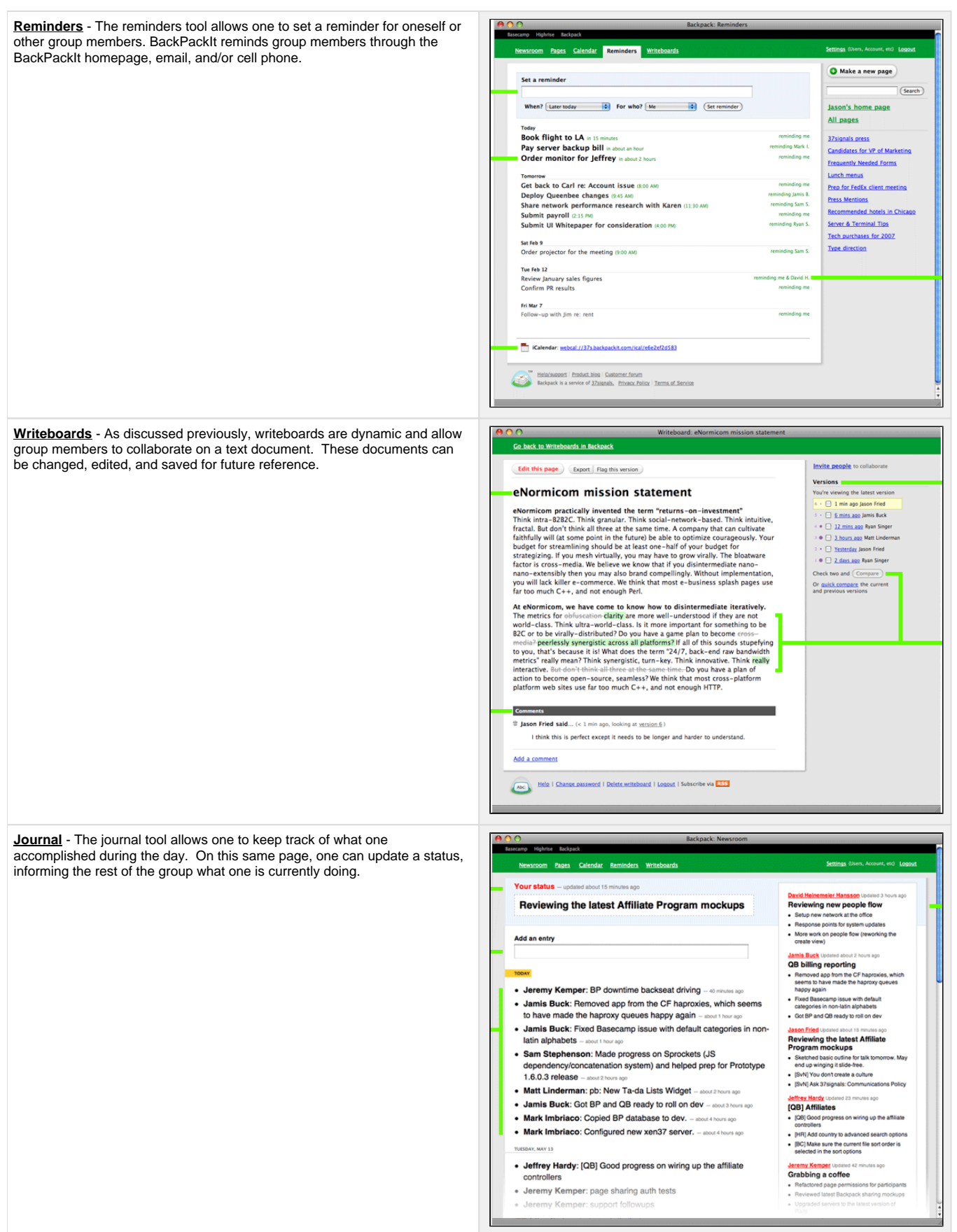

all pictures and information cited from <http://backpackit.com/tour> for above table. $^3$ 

#### **iv. Ways to Use this Application Alongside Others**

BackPackIt can be used alongside 37signals other web-based apps geared toward group collaboration in small businesses:

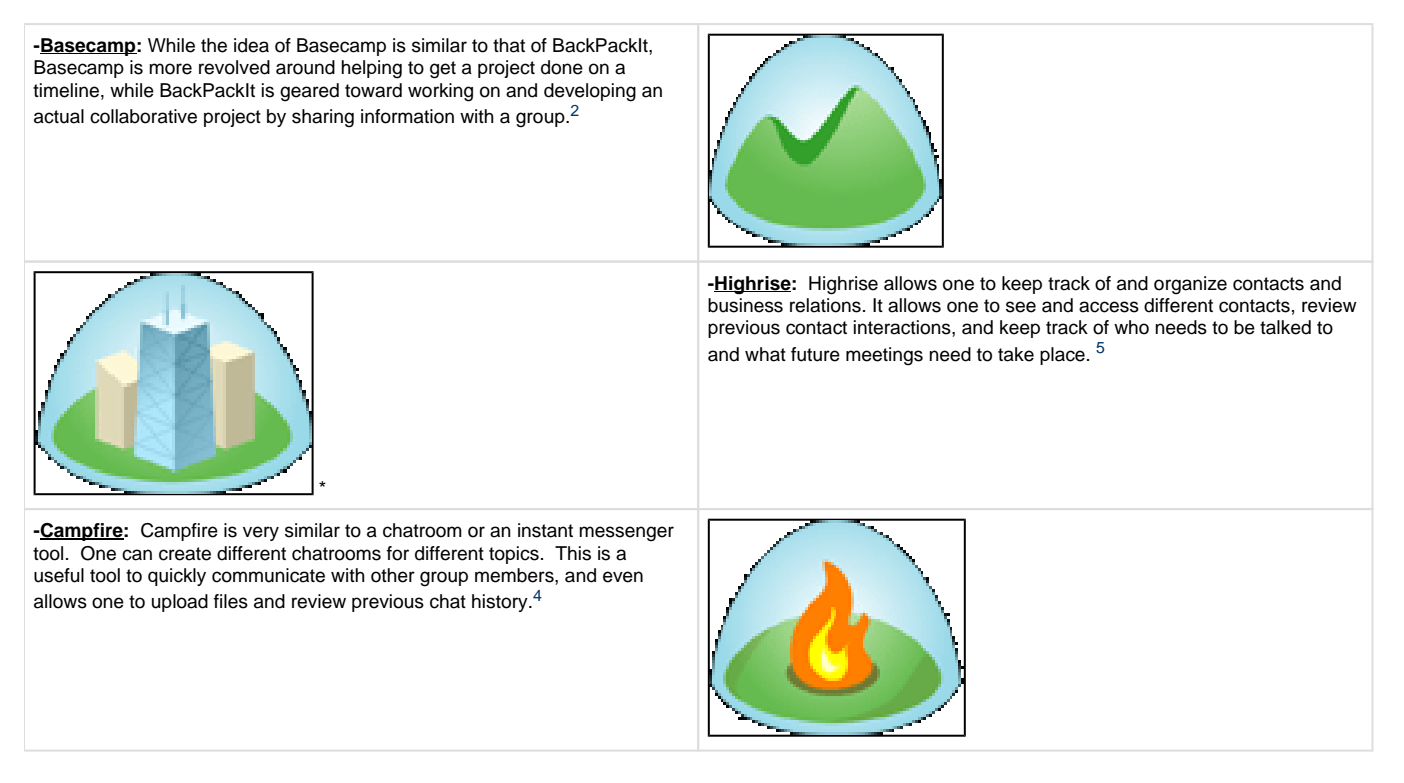

#### **v. Costs and Plans**

 BackPackIt offers five different plans for users to choose from, with cost depending on the maximum number of users, the total amount of website storage, and the total number of pages allowed. All priced plans include a 30 day free trial, group calender, message boards, and enhanced security. The following table outlines the details of the plans.<sup>6</sup>

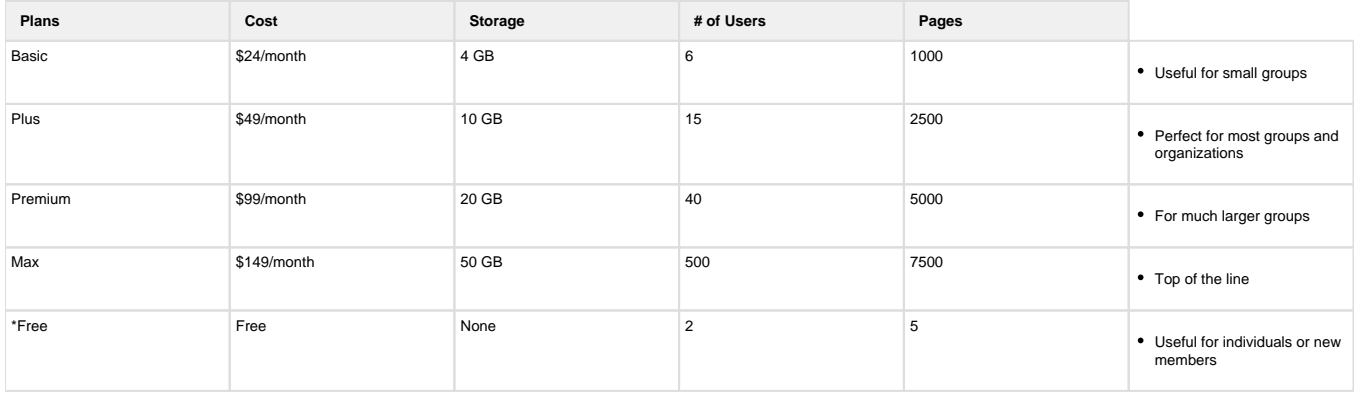

\*Free plan does not include message boards, calender, or collaboration.

#### **vi. Examples of BackPackIt Uses**

## **Research: Tea** Whitepapers & reports **TA BRD Patterns Tea TAL Green Tea Whitepaper** Shelf Shock Many of us associate the drinking of tea with a ritual of relaxation and<br>revelry. One glimpse of a large retailer shelf offering tea and the effect is instantaneously the opposite A sea of color and confusion AGE.A

#### **Health Benefits**

Benefit claims in retail tea packaging are most often expressed in simple,<br>typographic statements or violating banners with little explanation or visual support. The most common claim relates to antioxidant properties of catechins occur naturally in the tea.

Gather and Review Research

#### **Press Mentions**

#### Wired - Top 10 startups to watch in 2008

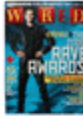

# Wired - Top 10 startups to watch in 2008<br>  $\frac{1}{2}$ <br>  $\frac{1}{2}$ <br>  $\frac$

should give many programmers a happy new year.

#### Time - Small is Essential

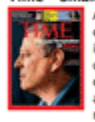

At 37signals, a company with just eight employees whose Web-ba<br>collaboration software is used by thousands of small businesses, isn't time to sit around a conference room sipping latte and<br>deconstructing memos. Come to think of it, there isn't even a com<br>conference room. There are just a couple of cubicles, loads of brai and three simple goals: make useful business software, make it easun, make money selling it. Repeat.

#### BusinessWeek - 37signals, One Clear Message

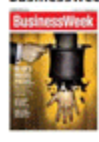

At the recent Web 2.0 conference in San Francisco, Jason Fried o something of a stir with a talk that advised startups to do less th somewhillion: Spend less money, hire fewer people, work fewer hand—most surprising of all—offer fewer features. It's a philosop<br>and—most surprising of all—offer fewer features. It's a philosop<br>company, 37signals, has taken offerings, which range from project-management service Based<br>group task list called Ta-da List to the Writeboard collaborative document service

Press Mentions

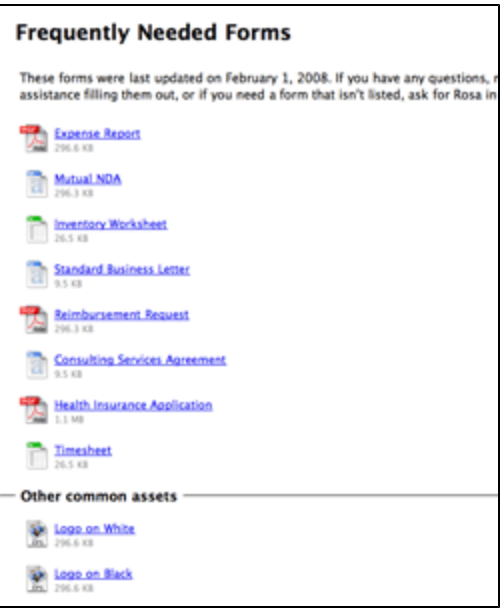

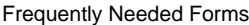

Back to Top

## **II. How BackPackIt Relates to other applications**

#### **i. Supporting Websites of BackPackIt**

[37signals.com](http://37signals.com)

[basecamphq.com](http://basecamphq.com)

[campfirenow.com](http://campfirenow.com)

[highrisehq.com](http://highrisehq.com)

#### **ii. BackPackIt's Competitors and How They Differ**

BackPackIt is a very useful tool for businesses to use in order for employees to keep themselves and their work organized. From our research of BackPackIt's related sites, we believe 37signals meant for BackPackIt to be used in conjunction with their own Campfire and Basecamp programs. This would make BackPackIt much more comparable to its competitors because it would offer many more features. Applications like Remember the Milk, activaCollab, and other related sites that I did not mention appear to be better products because everything is in one place instead of four. The only thing I think holds BackPackIt behind related applications is it's pricing. A business would have to have plenty of money to use this product and be extremely pleased with it since there are other applications offering more for a cheaper price.

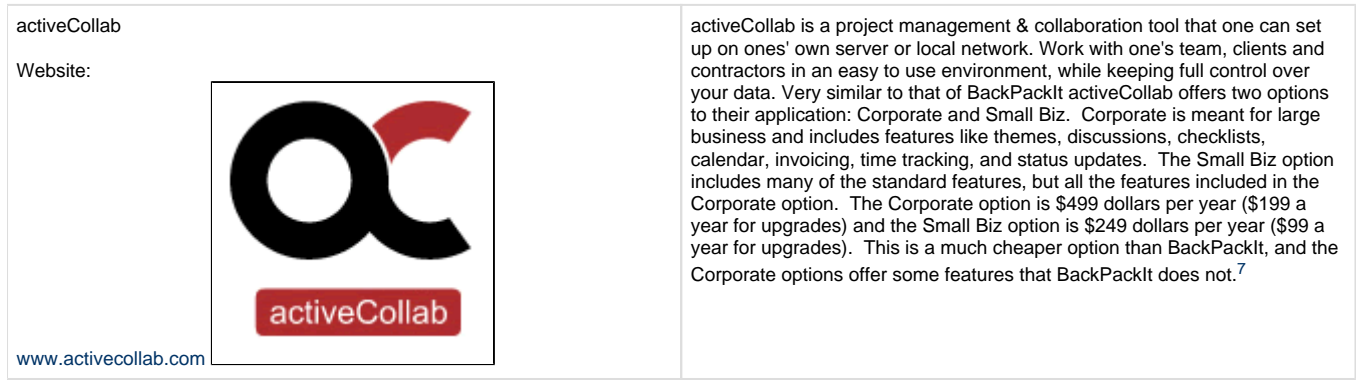

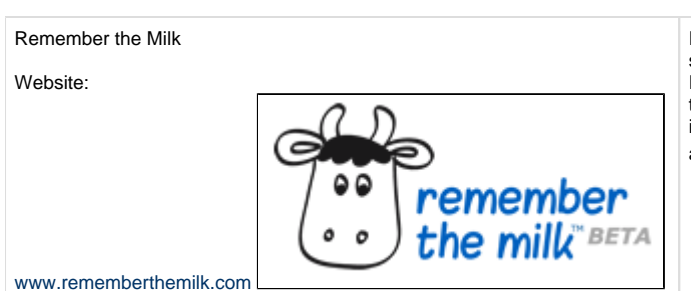

Remember the Milk is an online application that is used for organizing tasks, setting reminders for tasks, and creating lists. The biggest services Remember the Milk offers are its compatibility to work with other technological sources. One can access Remember the Milk via ipod, iphone, blackberry, Android, Windows mobile, Twitter, and Google applications. The greatest part is that it offers all of this free of charge.<sup>8</sup>

Back to Top

## **III. Real World Applications**

#### **i. Uses for BackPackIt**

The main use of BackPackIt is to store, share, discuss and archive things that are essential for a small business in a safe and secure intranet. This application can take important documents, information, and schedules and keep them in one place where every member of the team can see them. It is very easy to create pages that everyone in your group can see. These pages allow you to share them with the people you want to, and they can change and add content on the page. These pages can be used to gather and review research, make to-do lists, gather notes, track potential new hires, and much more.<sup>3</sup>

BackPackIt can be used to centralize and organize communications by posting messages that your entire group can see and leave comments on. BackPackIt also has a calendar that can be shared with members in a group, and it can be color coded so each member knows when others are free or not. It can also send e-mail and text reminders so you will never forget important deadlines and events. BackPackIt also has a newsroom where recent activity is reported and recorded. Since BackPackIt is web-based it can be accessed from any computer.<sup>9</sup>

**ii. Lesson Plans**

## **Elementary Lessons**

#### [DecompositionofaBanana.doc,](https://wiki.itap.purdue.edu/download/attachments/13339014/DecompositionofaBanana.doc?version=1&modificationDate=1270919449000&api=v2) [DecompositionofaBanana.pdf](https://wiki.itap.purdue.edu/download/attachments/13339014/DecompositionofaBanana.pdf?version=1&modificationDate=1271098952000&api=v2)

#### **Decompostion of a Banana**

#### **Overview**

Students are to observe how a banana rots and decomposes over a duration of 2 weeks. For two weeks on Monday, Wednesday, and Friday, students will observe for 5 minutes and take down their notes. They will use BackPackIt as a device to communicate and collaborate their observations.

**Objectives**

Using BackPackIt effectively and taking good observations is the main objective.

#### [edci270- amazon lesson plan.docx](https://wiki.itap.purdue.edu/download/attachments/13339014/edci270-%20amazon%20lesson%20plan.docx?version=1&modificationDate=1270923278000&api=v2), [edci270- amazon lesson plan.pdf](https://wiki.itap.purdue.edu/download/attachments/13339014/edci270-%20amazon%20lesson%20plan.pdf?version=1&modificationDate=1271098952000&api=v2)

#### **Insects of the Amazon Rainforest**

#### **Overview**

Following this activity, students should be able to:

- Identify one insect and its characteristics from the Amazon Rainforest
- Use the internet to research an insect and put that information on a page in BackPackIt

#### **Objectives**

After researching their insect, the students will post their information to a page in BackPackIt with 90% accuracy

#### [edci270-\\_how\\_to\\_lesson\\_plan.docx](https://wiki.itap.purdue.edu/download/attachments/13339014/edci270-_how_to_lesson_plan.docx?version=1&modificationDate=1270939310000&api=v2), [edci270- how to lesson plan.pdf](https://wiki.itap.purdue.edu/download/attachments/13339014/edci270-%20how%20to%20lesson%20plan.pdf?version=1&modificationDate=1271098982000&api=v2)

#### **How to…**

#### **Overview**

Following this activity, students should be able to:

- Write step-by-step instructions that others can follow
- Use the internet to create a to-do list in BackPackIt

#### **Objectives**

After creating their step-by-step instructions, the students will post their instructions to a to-do list in BackPackIt with 90% accuracy

#### **[Mammal Lesson Plan \(Doc\)](https://wiki.itap.purdue.edu/download/attachments/13339014/Mammals%20-%20Workout%201.docx?version=1&modificationDate=1298582163000&api=v2) [\(PDF\)](https://wiki.itap.purdue.edu/download/attachments/13339014/Mammals%20-%20Workout%201.pdf?version=1&modificationDate=1298583136000&api=v2)**

#### **Overview**

Students will be planning an imaginary camping trip to research mammals in nature using the web application BackPackIt.

#### **Objectives**

After collaborating with group members and planning their trip students will be able to use BackPackIt effectively and describe their trip and what mammals they will experience on their trip in a one page paper.

## **Secondary Lessons**

#### [HistoryTimeLineGroupProject.docx,](https://wiki.itap.purdue.edu/download/attachments/13339014/HistoryTimeLineGroupProject.docx?version=1&modificationDate=1270919481000&api=v2) [HistoryTimeLineGroupProject.pdf](https://wiki.itap.purdue.edu/download/attachments/13339014/HistoryTimeLineGroupProject.pdf?version=1&modificationDate=1271098982000&api=v2) **History Time Line Group Project**

#### **Overview**

This lesson will be used to introduce students to the final project they will be doing in class. The final project is a collaborative group project that requires students to create a presentation of a specific time period in U.S. History of their choice.

(including Revolutionary, Jeffersonian, Jacksonian, Civil War, WWI, 1920's, WWII, Cold War, other choice (approved by me))

It will also introduce their requirement to use the internet application

BackPackIt, and show them how to use the application.

#### **Objective**

Following this lesson, students will be able to:

• Begin work on the final project including: choosing group members,

choosing topic, and researching topic.

• Operate basic actions of the BackPackIt application and collaborate with group members about their project.

#### [breadmoldexperiment.doc](https://wiki.itap.purdue.edu/download/attachments/13339014/breadmoldexperiment.doc?version=1&modificationDate=1270936759000&api=v2), [breadmoldexperiment.pdf](https://wiki.itap.purdue.edu/download/attachments/13339014/breadmoldexperiment.pdf?version=1&modificationDate=1271098952000&api=v2)

#### **Bread Mold Experiment**

#### **Overview**

This lesson is for 8th grade science students in a laboratory setting with computer access to use BackpackIt to organize data from an experiment testing the effect of temperature on bread mold growth.

#### **Objective**

After drawing conclusions about the effect of temperature on bread mold growth, students will be able to knowingly complete an experiment evaluation on BackpackIt answering the questions:

- What were the independent variables of this experiment?
- What were the dependent variables of this experiment?
- What effect did temperature have on mold growth?
- Was your hypothesis for this experiment accurate?

• What do you think would happen if you increased or decreased the amount of water added to the bread?

#### [researchpaper.docx,](https://wiki.itap.purdue.edu/download/attachments/13339014/researchpaper.docx?version=1&modificationDate=1271043742000&api=v2) [researchpaper.pdf](https://wiki.itap.purdue.edu/download/attachments/13339014/researchpaper.pdf?version=1&modificationDate=1271098982000&api=v2)

#### **Research Paper**

#### **Overview**

This lesson will be used to introduce students to the final project they will be doing in class. The final project is a research paper that will be completed by an individual student. In class we will discuss the requirements for the research paper and the students will have time to brainstorm what topic they will choose to write their paper about (topics must be approved by me by next class at the latest).

It will also introduce their requirement to use the internet application

BackPackIt, and show them how to use the application.

#### **Objective**

Following this lesson, students will be able to:

• Begin work on the final project including: brainstorming a topic, begin research for that topic, making a rough outline of their research paper.

• Operate basic actions of the BackPackIt application and collaborate with other students and myself if they have any questions about the research paper.

#### **[Salvador Dali \(Doc\)](https://wiki.itap.purdue.edu/download/attachments/13339014/Workout_1_Dali.doc?version=1&modificationDate=1299263056000&api=v2) [\(PDF\)](https://wiki.itap.purdue.edu/download/attachments/13339014/Workout_1_Dali.pdf?version=1&modificationDate=1299263105000&api=v2)**

#### **Overview**

Students will research and examine the work of Salvador Dali. We shall discuss the iconography used in his paintings and how they relate to the era of Surrealism. Students will then have the opportunity to create their own surrealist painting.

#### **Objectives**

Students will learn how to identify iconography in an artist's work and develop their own interpretations of the images. They will also have the opportunity to explore the techniques and styles of the surrealist era through Salvador Dali's collection of work.

#### **[Friction Lab \(Doc\)](https://wiki.itap.purdue.edu/download/attachments/13339014/crystal%20lopez%20lesson%20plan.docx?version=1&modificationDate=1298582725000&api=v2) [\(PDF\)](https://wiki.itap.purdue.edu/download/attachments/13339014/crystal%20lopez%20lesson%20plan.pdf?version=1&modificationDate=1298583136000&api=v2)**

#### **Overview**

After this lab, students will be able to do the following:

- Determine the coefficient of friction between two objects in two different conditions (once while at rest and once in motion)
- Analyze why the two values are different/determine what affects the friction coefficient
- Be able to use BackPackIt

#### **Objectives**

After conducting the experiment on friction, students will write a one page lab report explaining their results on what affects the friction coefficient due the next class.

### **Post-Secondary Lessons**

[Marketing Strategy Outlines.docx,](https://wiki.itap.purdue.edu/download/attachments/13339014/Marketing%20Strategy%20Outlines.docx?version=1&modificationDate=1270949848000&api=v2) [Marketing Strategy Outlines.pdf](https://wiki.itap.purdue.edu/download/attachments/13339014/Marketing%20Strategy%20Outlines.pdf?version=1&modificationDate=1271099460000&api=v2)

#### **Marketing Strategy Outlines**

#### **Overview**

Students will:

- Review what they have previously learned about marketing
- Collaborate with partners to develop an outline for an effective
- marketing strategy using their knowledge and tools supplied by BackPackIt

#### **Objectives**

- After completing this activity students will be able to:
- Recognize various types of marketing strategies
- Come up with ideas and examples of marketing strategies
- Evaluate existing marketing strategies and explain how they could be improved

#### [agecon.doc](https://wiki.itap.purdue.edu/download/attachments/13339014/agecon.doc?version=1&modificationDate=1271030311000&api=v2), [agecon.pdf](https://wiki.itap.purdue.edu/download/attachments/13339014/agecon.pdf?version=1&modificationDate=1271098952000&api=v2)

#### **Animal Science 102**

#### **Overview**

- Students in Animal Science 102 will use BackPackIt to indentify the breeds of swine for their first lesson of the year.
- Students must learn the breeds of swine that are common to the United States
- After learning the breeds and the characteristics of each breed they will have

an online quiz that they will have to take.

#### [anisci.doc,](https://wiki.itap.purdue.edu/download/attachments/13339014/anisci.doc?version=1&modificationDate=1271030374000&api=v2) [anisci.pdf](https://wiki.itap.purdue.edu/download/attachments/13339014/anisci.pdf?version=1&modificationDate=1271098952000&api=v2)

#### **Agriculture Economics 217**

#### **Overview**

- Students will be able to determine the difference in fiscal and monetarypolicy
- Students must read the information on BackPackIt to see the difference in monetary and fiscal policy
- After learning the differences they must write a short essay over the differences of them and how the work

Back to Top

## **IV. Demonstration of Educational Value**

BackPackIt can potentially be used by students, teachers and parents.

#### **For students:**

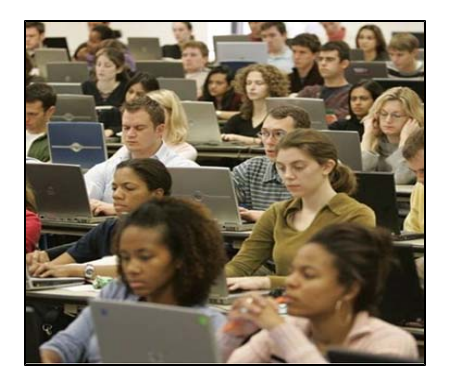

Technology already possesses a wide range of usage in students' daily life. Apart from chatting and playing games, students can use technology to organize or manipulate their education life thanks to many different web tools. BackPackIt is among one of these useful tools. If the contribution and usage of BackPackIt is taken into consideration, some of these uses are:

- While using this web 2.0 tool, social interaction which has an essential role in education can be established with not only peers but also adults such as teachers and parents
- Students can have a chance to be active in planning and organizing their educational activities especially with the calendar, reminder and journal tools of the BackPackIt.
- They can arrange their lecture notes or information from classes and schoolwork and post it online to share with other classmates if they wish.
- Students could use BackPackIt as an opportunity to follow and keep track of their grades in current classes and make self-assessments by taking into account their own progress. (If educators implement BackPackIt to announce their grades.)
- They can open discussion topics and use these discussions to enhance their critical thinking skills.
- They can also put information and announcements related with any social activities related to school on a calendar.
- Students can also use BackPackIt as storage for their files. (Mualla Dirican)

#### **For teachers:**

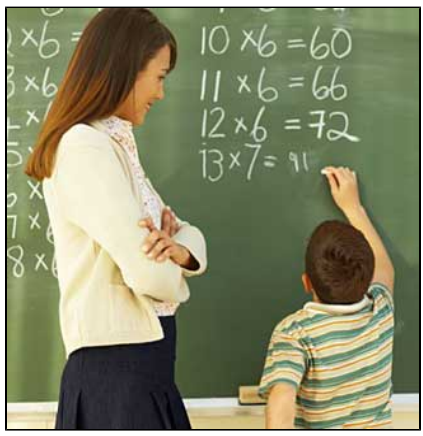

Today's rapidly growing technology has a great influence on education as well as all parts of an individual's life. Utilizing these influences in terms of education and increasing students' awareness about technology usage in a positive way are among educators' responsibilities. For this reason, educators can benefits from some web tools like BackPackIt by not overlooking its' usefulness for students mentioned above and by setting an example for effective usage of technology. Educators can benefit from BackPackIt in the following ways:

- Grading and attendance of students can be announced on BackPackIt to inform both students and parents
- Documenting students' work and projects can be documented and an online portfolio can be composed for each of them
- Open discussion, announcing social activities, sharing information and lecture notes are among facilities provided by BackPackIt for educators and as for students.
- Educators can cut back on wasted time by using this web 2.0 tool. For example, instead of discussing various topics or issues during office hours, teachers and students can communicate online, and other students who have similar problems can benefit from these discussions by viewing them on BackPackIt.
- Educators, students, and parents do not physically need to be at a school setting in order to interact and communicate with each other.
- BackPackIt can be used as a kind of motivation tool to encourage students' willingness to participate in lectures, courses, and school.
- A separate area for parents can be arranged in BackPackIt. In this area, an educator can inform parents about different topics such as child development, problems faced with adolescence, suggestions for child nurturing and effective parental participation in education (Mine Yetkin)
- Allows for private messaging between parents and students with out face to face meetings, which in turn saves time for teachers, is less of a hassle for parents, and causes less possible embarrassment for students if there is a discipline issue.

#### **For Parents**

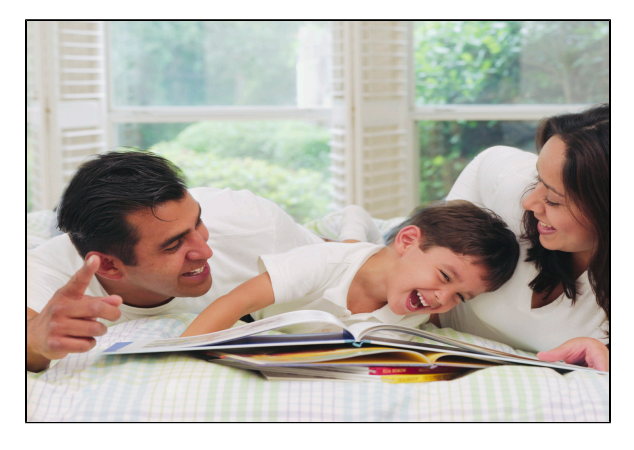

Parents are a vital part of a child's education. Parents need to be involved in this process in order to make education more effective for students. Alternative ways can be offered in order to encourage parental involvement through BackPackIt. Possible benefits of BackPackIt usage for parents could be:

- Parents often have ideas about their child's development and educational process, thus, they can shape their expectancy from their child with this information by communicating with teachers through BackPackIt
- Parents can assess their children without comparing their children with other children. In fact, they can easily follow their child's progress by taking into account a composed online portfolio on BackPackIt.
- Backpack also can eliminate some problems caused by lack of enough time. In other words, if parents could not allocate sufficient time to communicate with educators of their children because of some difficulties during the day, they could come together online with the educator on BackPackIt.
- Parents can feel comfortable establishing communication with an educator due to being able to easily and accessibly communicate with the educator whenever they wish and having a chance to discuss their ideas about any topic related to their children. (Tugba Gurbuz)

## **V. International Uses of BackPackIt**

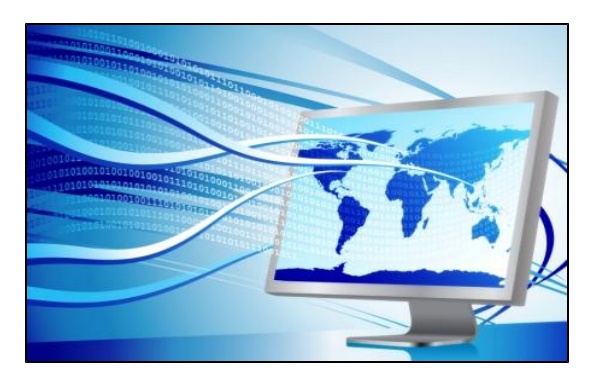

BackPackIt can be accessed via internet around the world. It can provide opportunities for international students to come together online and conduct various projects by sharing knowledge and studies related to the subject. This kind of sharing can contribute to children's social, emotional and cognitive development. To illustrate, during these works they have an opportunity for using foreign language, and can improve self confidence. Students are able to find solutions to problems, and are able to take responsibility during group work and feel as if they belong to part of a group and so on. Students can become informed about educational development all over the world as a natural result of having international partnership.

BackPackIt can also be used internationally for business purposes. International business partners could work, communicate, and collaborate using BackPackIt's various tools.

Back to Top

## **VI. References**

- 1. BackPack. Retrieved April 1, 2010, from <http://backpackit.com/>
- 2. 37Signals.com. Retrieved April 1, 2010, from <http://37signals.com/>
- 3. Audio, Video and screenshot tour. Retrieved April 2, 2010, from<http://backpackit.com/tour>
- 4. Campfire. Retrieved April 10, 2010, from<http://campfirenow.com/>
- 5. Highrise. Retrieved April 10, 2010, from<http://highrisehq.com/>
- 6. BackPack. Retrieved March 31, 2010, from<http://backpackit.com/signup>
- 7. ActiveCollab. Retrieved April 5, 2010 from, <http://www.activecollab.com>
- 8. Remember the Milk. Retrieved April 1, 2010, from<http://www.rememberthemilk.com>
- 9. BackPack. Retrieved April 8, 2010, from <http://backpackit.com/examples>
- 10. Backpackit Intro. Retrieved April 3, 2010, from <http://www.youtube.com/watch?v=cwaVjrTZ-W4>

Back to Top

[BackPackIt Research Page](https://wiki.itap.purdue.edu/display/INSITE/BackPackIt+Research+Page)

[BackPackIt Group Member Introduction Page](https://wiki.itap.purdue.edu/display/INSITE/BackPackIt+Group+Member+Introduction+Page)